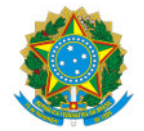

Ministério da Educação Secretaria de Educação Profissional e Tecnológica Instituto Federal de Educação, Ciência e Tecnologia do Sul de Minas Gerais IFSULDEMINAS - Campus Avançado Carmo de Minas

RESULTADO Nº1/2023/CURSOS/DDE/CDM/IFSULDEMINAS

## RESULTADO PARCIAL

Edital nº 02/2023 - Edital de Seleção de Alunos Bolsistas para os Projetos do Campus Avançado Carmo de Minas

## **CONVOCAÇÃO PARA A ENTREVISTA**

## 5. Da Entrevista

5.1 No dia 08/03 serão divulgados os inscritos e horários de entrevista pelo site: [https://portal.cdm.](https://portal.cdm.ifsuldeminas.edu.br/) ifsuldeminas.edu.br/

5.2 O candidato terá tolerância de 5 minutos de atraso, conforme o horário divulgado para a entrevista.

5.3 A entrevista possui caráter eliminatório

## Informações de participação do Google Meet

Link da videochamada: <https://meet.google.com/ryi-qrix-drq>

As entrevistas foram agendadas em ordem alfabética, não haverá alteração de horário:

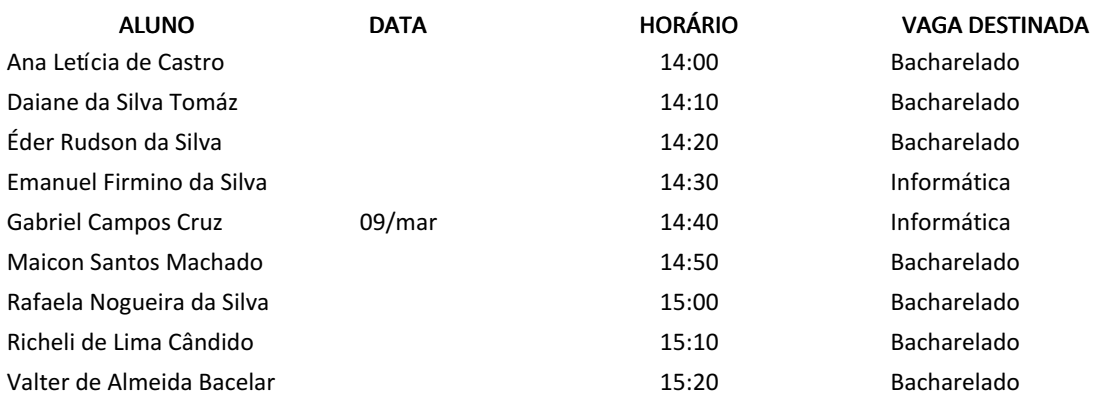

Os alunos com classificação final "Excedente" poderão participar do projeto de forma voluntária.

Documento assinado eletronicamente por:

Michele Martins Silva Ribeiro, COORDENADOR DE CURSO - FUC1 - CDM - TADM-CAM, em 08/03/2023 11:50:27.

Este documento foi emitido pelo SUAP em 08/03/2023. Para comprovar sua autenticidade, faça a leitura do QRCode ao lado ou acesse https://suap.ifsuldeminas.edu.br/autenticar-documento/ e forneça os dados abaixo:

Código Verificador: 333345 Código de Autenticação: 87a2b4d738

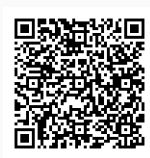

Documento eletrônico gerado pelo SUAP (https://suap.ifsuldeminas.edu.br) Instituto Federal de Educação, Ciência e Tecnologia do Sul de Minas Gerais